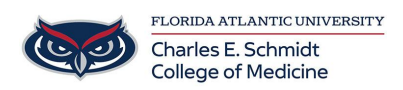

[Knowledgebase](https://comsupport.fau.edu/focus-win/kb) > [OwlMed and Canvas](https://comsupport.fau.edu/focus-win/kb/owlmed-and-canvas-2) > [OwlMed Curriculum Mapping: How to Map Session](https://comsupport.fau.edu/focus-win/kb/articles/owlmed-curriculum-mapping-how-to-map-session-objectives-to-course-objectives-2) [Objectives to Course Objectives](https://comsupport.fau.edu/focus-win/kb/articles/owlmed-curriculum-mapping-how-to-map-session-objectives-to-course-objectives-2)

## OwlMed Curriculum Mapping: How to Map Session Objectives to Course Objectives

Jeff Clark - 2018-07-11 - [OwlMed and Canvas](https://comsupport.fau.edu/focus-win/kb/owlmed-and-canvas-2)

Sign in below to watch the video: